## **Diz Eklemi Protezi Değerlendirme Uygulamasına İlişkin Açıklamalar**

Diz Eklemi Protezi değerlendirme uygulaması, Bakanlığımız koordinasyonunda, <http://www.saglik.gov.tr/denetim/> veya http://shdenetim.saglik.gov.tr/ [i](http://www.denetim.shgm.saglik.gov.tr/)nternet sitemizdeki "Kalça ve Diz Eklemi " bölümünden yürütülecektir.

Değerlendirme ülkemizde Diz Eklemi Protezi ameliyatlarını yapan Özel, Üniversite ve Sağlık Bakanlığı hastanelerinin tamamını kapsamaktadır. Bu bağlamda değerlendirmenin ilk aşamasında, sağlık kurum/kuruluşlarına ait <http://www.saglik.gov.tr/denetim/> veya<http://shdenetim.saglik.gov.tr/> sitelerinde yer alan değerlendirme formları, söz konusu hastanelerde belirlenmiş olan koordinatörler tarafından doldurulacaktır. Her il kendi bölgesinde kendisine bildirilen hastanelerden sorumludur. Hastanelerde belirlenen koordinatör hekimler verilerin doğru ve zamanında girilmesinden sorumludur. Veri girişlerinin tamamlamasının ardından ikinci aşamada, farklı illerden belirlenen değerlendirici hekimler aracılığıyla, Türkiye genelinde çapraz bir değerlendirme yapılacaktır. Her il için il sağlık müdürlüğü bünyesinde görevli en az iki kişiye siteye girme yetkisi verilecektir. İl bünyesinde bulunan Diz Eklemi Protezi değerlendirmesi bittiğinde, sonuçlandırıldığına dair Bakanlığımıza bilgi verilecektir. Değerlendirme sonuçlandırıldığında raporlama işlemi Bakanlığımız tarafından yapılacaktır.

## **-İl Sağlık Müdürlüğü Görevlilerince Yapılması Gerekenler:**

-İl Sağlık Müdürlüğü koordinatörü kendi ilindeki hastanelerin değerlendirmeyi zamanında tamamlanmasında sorumludur.

-İl Sağlık Müdürlükleri, Bakanlığımız tarafından bildirilen verilerin, belirlenen hastanelere zamanında ulaştırılması ve gizliliğinden sorumludur.

-Koordinatör hekim ile iletişime geçerek değerlendirme sürecinin sağlıklı işlemesinin sağlaması

## **-Koordinatör tarafından yapılması gerekenler:**

-Görevlendirilen alanında uzman hekimler, kendilerine verilen şifreler ile verilerin zamanında ve doğru bir şekilde verilerin sisteme girilmesinden sorumludur. (Hastane içinde koordinatör hekim sürecin sağlıklı işlemesi noktasında sorumludur.)

-Sürecin sağlıklı işlemesi için **Başhekimlik ve bilgi işlemin** koordinatör hekime gerekli desteği sağlanması için koordinatör hekimin düzenlemelerini ona uygun şekilde yapması

31/01/2015 tarihine kadar veri girişlerini tamamlanması

<http://www.saglik.gov.tr/denetim/> veya http://shdenetim.saglik.gov.tr/ [i](http://www.denetim.shgm.saglik.gov.tr/)nternet linki üzerinde giriş yapabilirsiniz. Detaylı anlatım alt bölümde bulunmaktadır.

Değerlendirme OLUR'u ve üst yazıyı DÖKÜMANLAR başlığı altında bulabilirsiniz.

Not: Sisteme bakanlığımız tarafından tanımlanmayan mail adresi olmadan giriş yapılamaz.

**http://www.saglik.gov.tr/denetim/**

1. AŞAMA == Giriş Yapınız

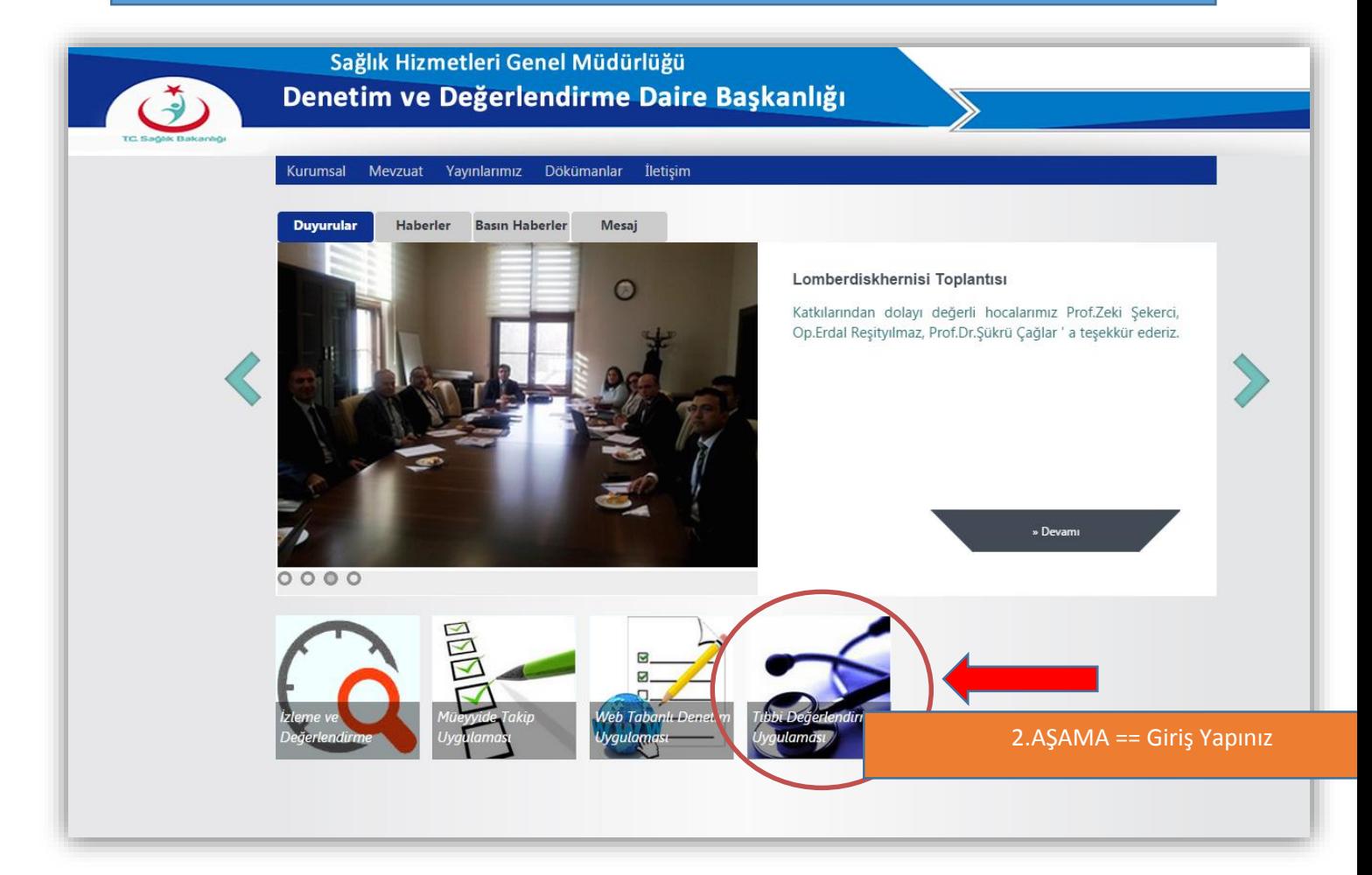

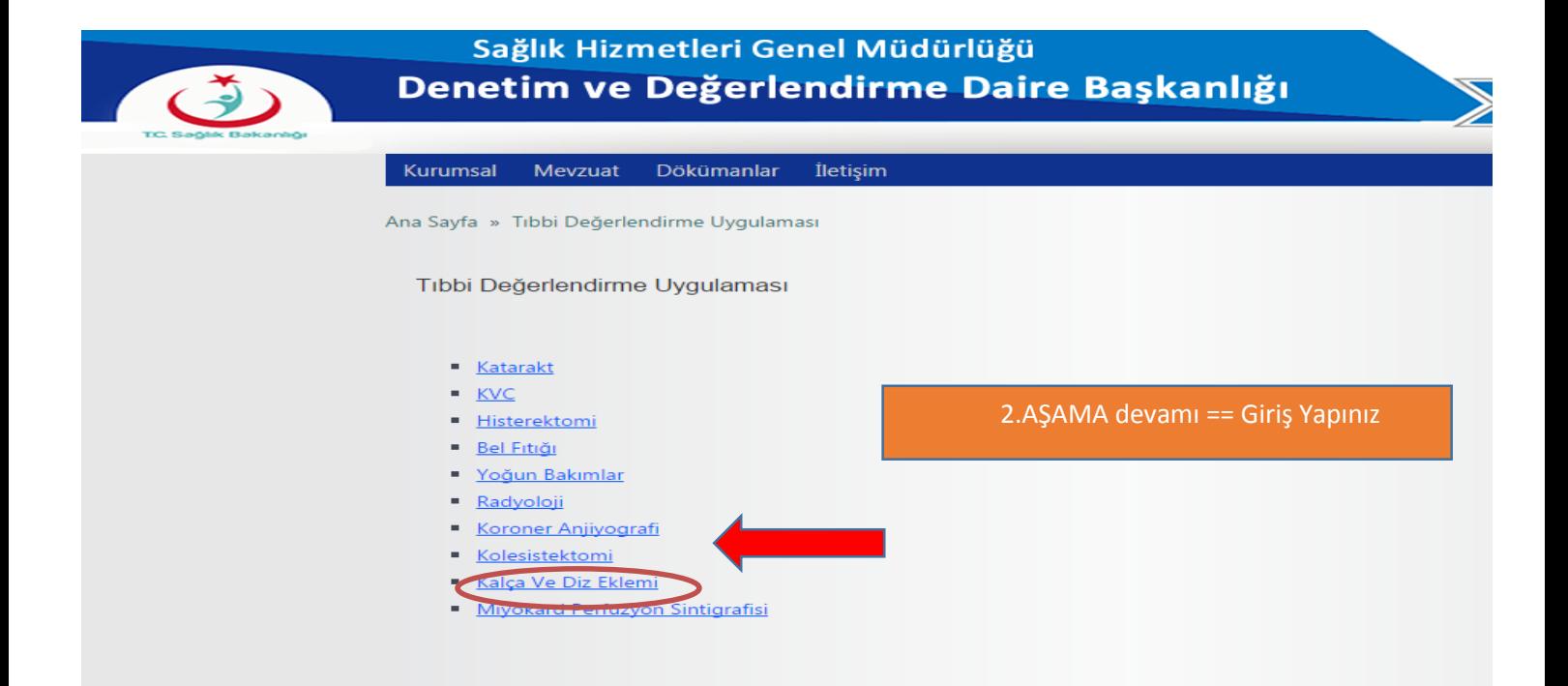

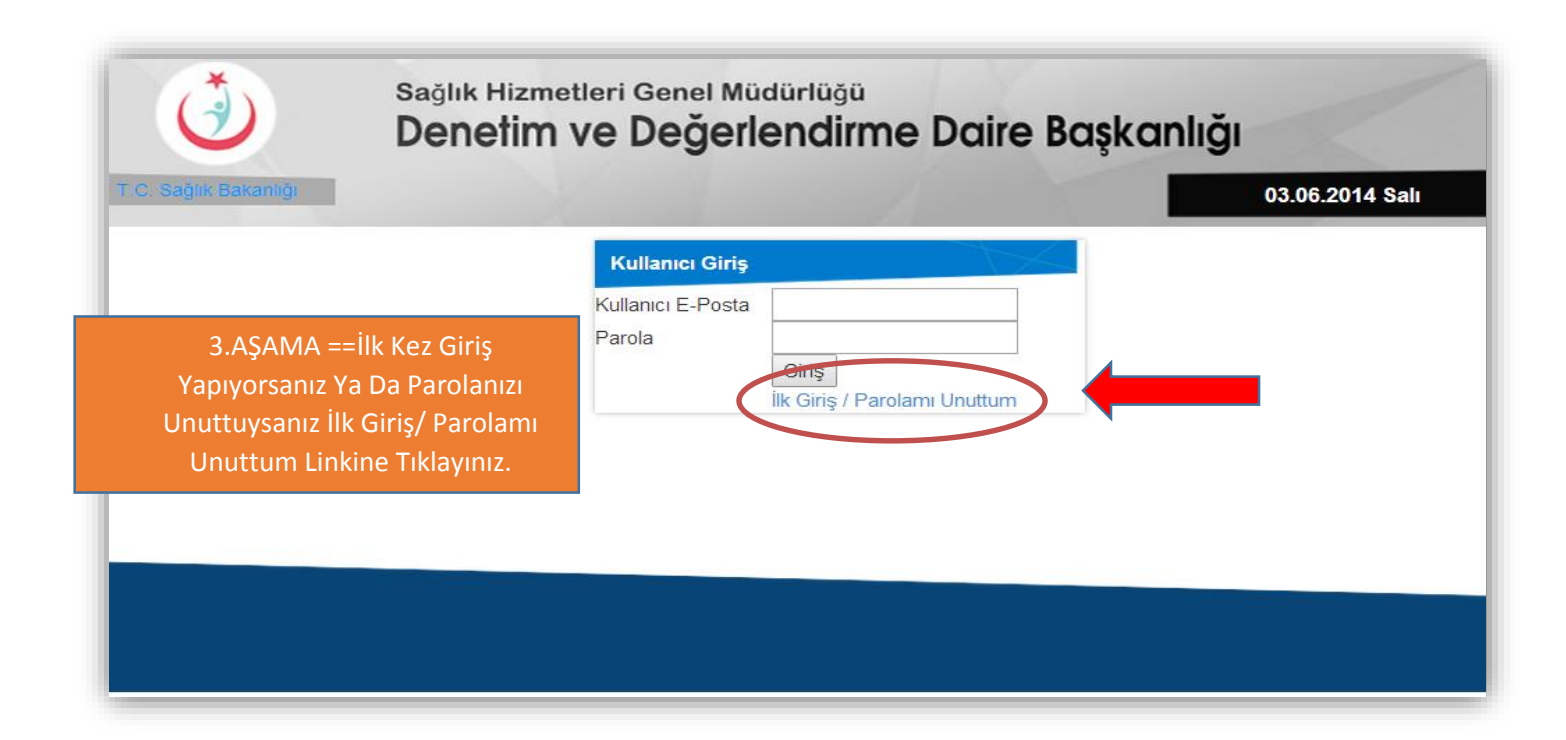

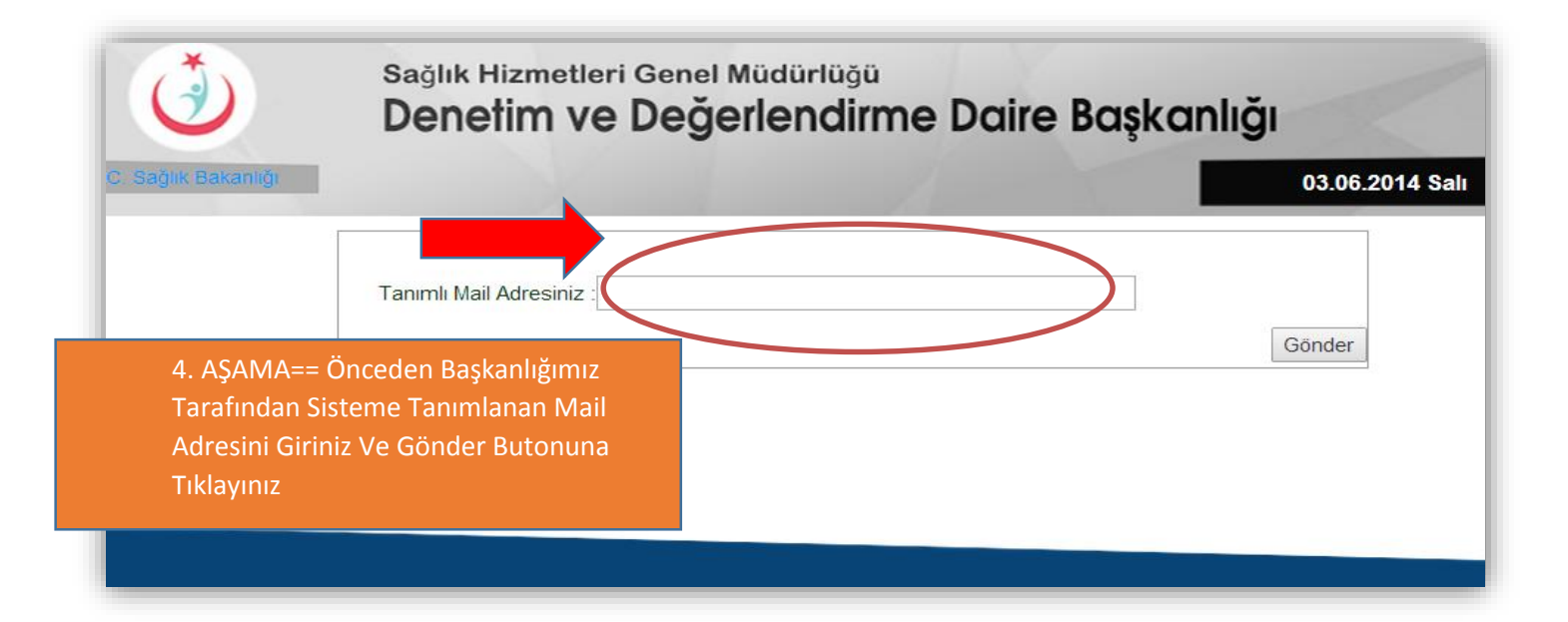

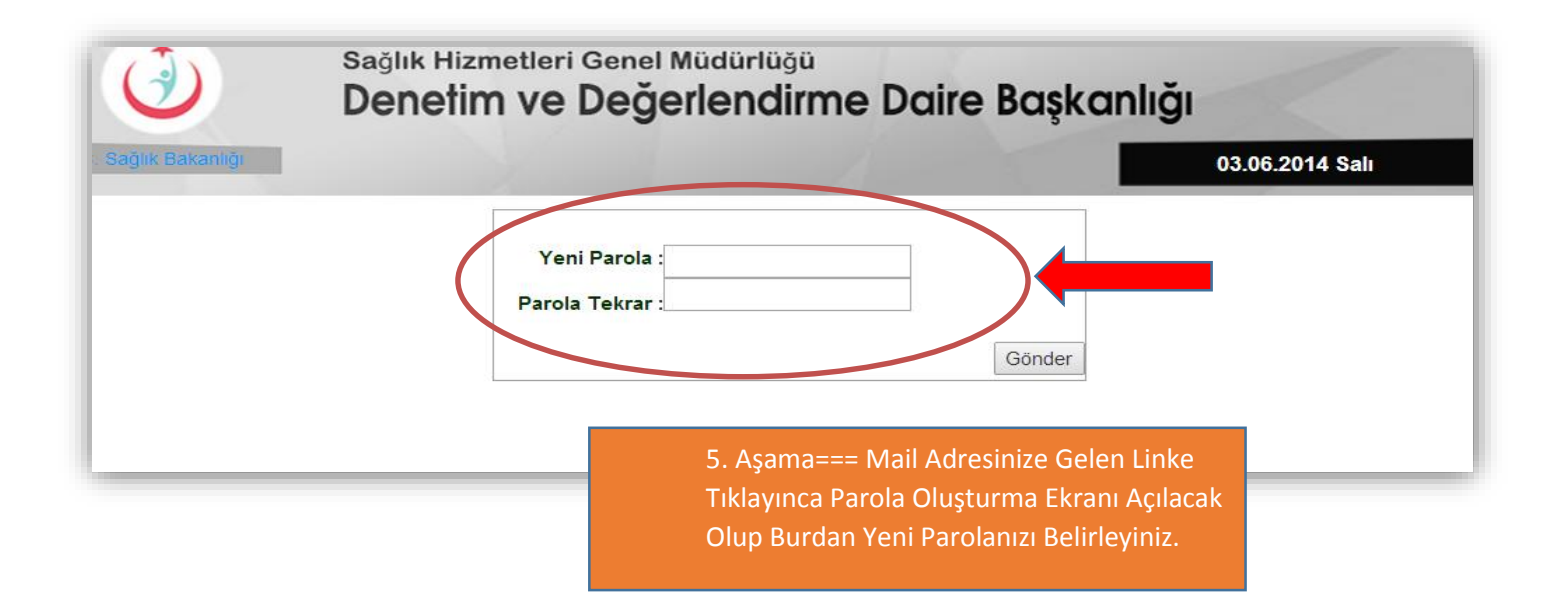

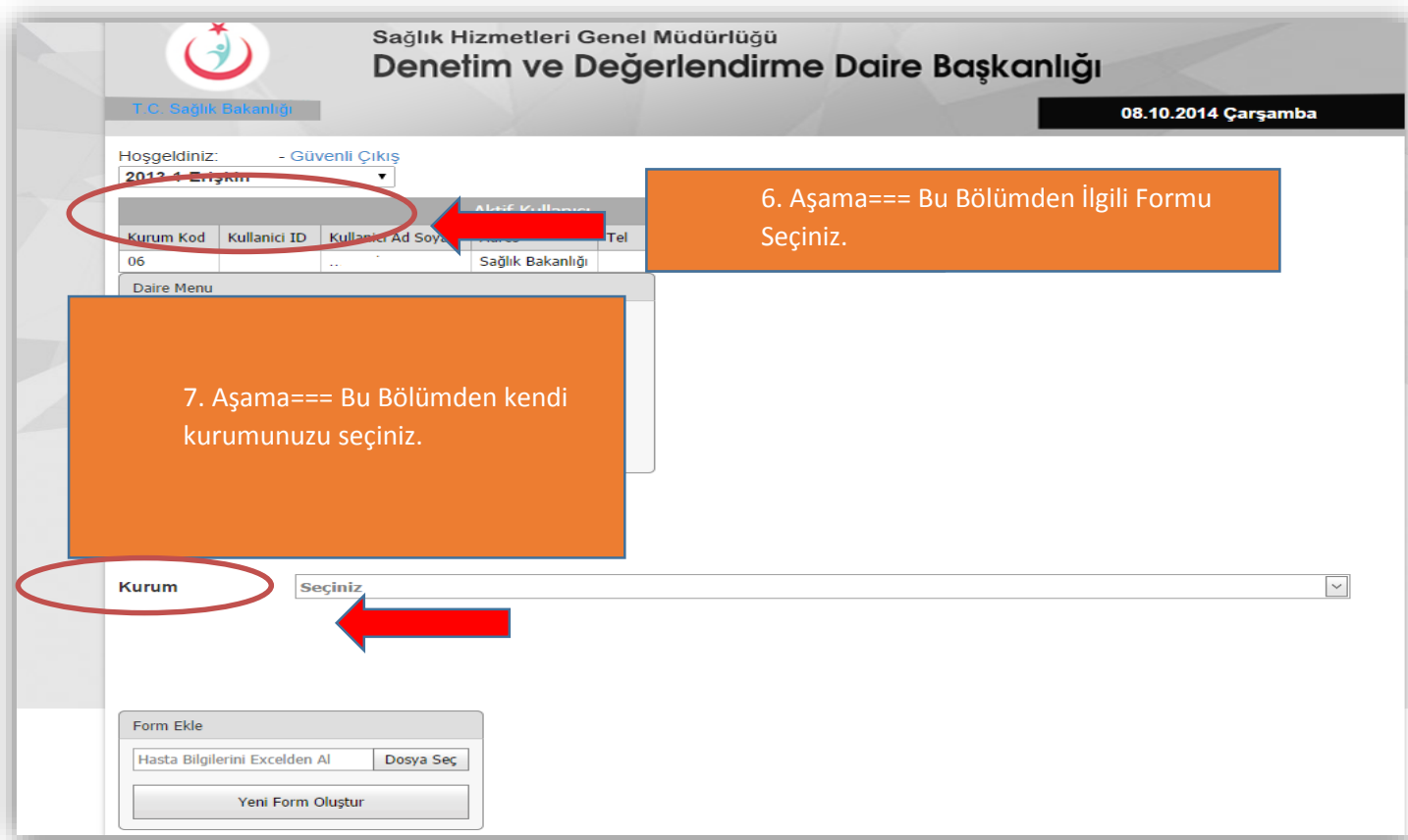

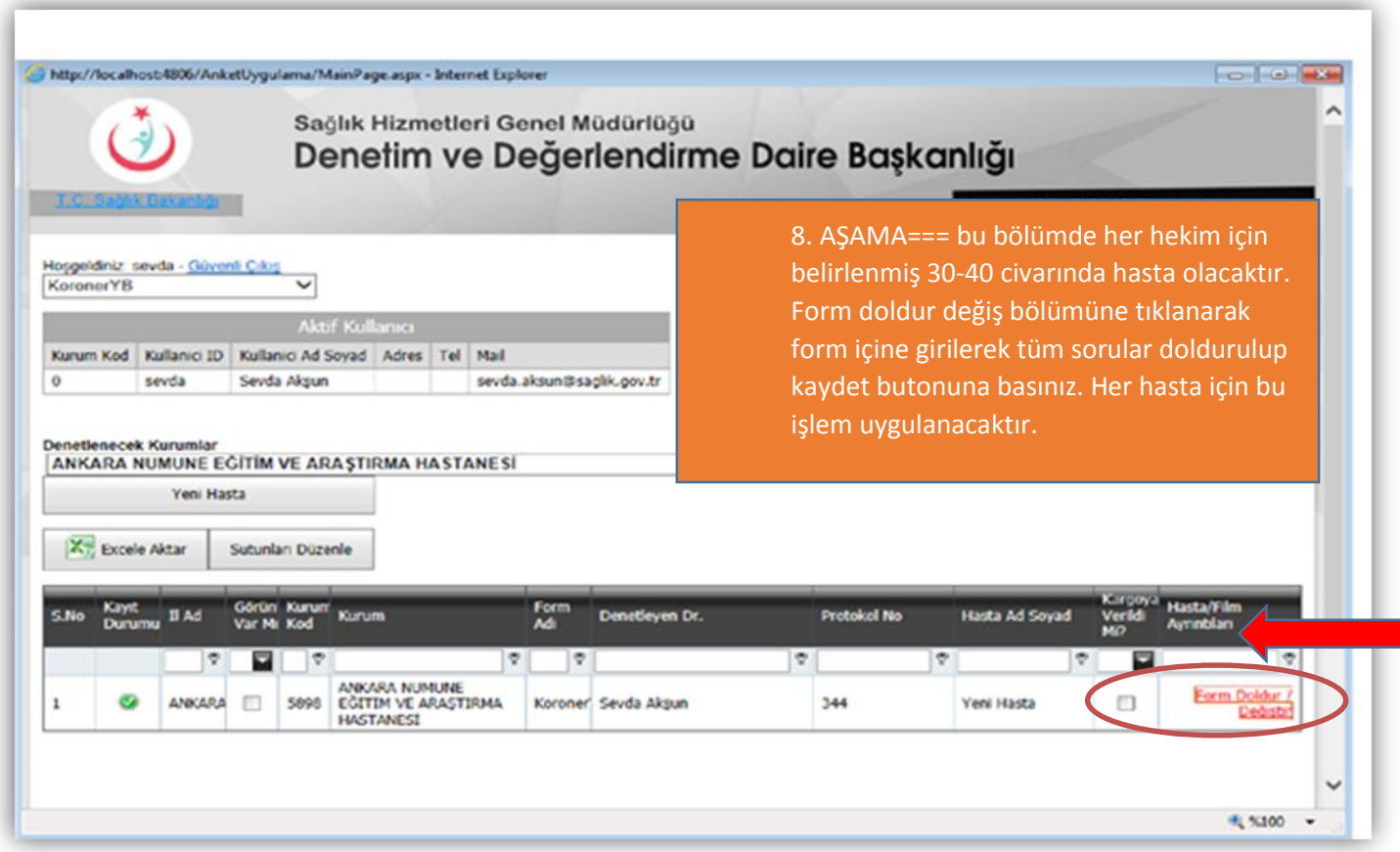

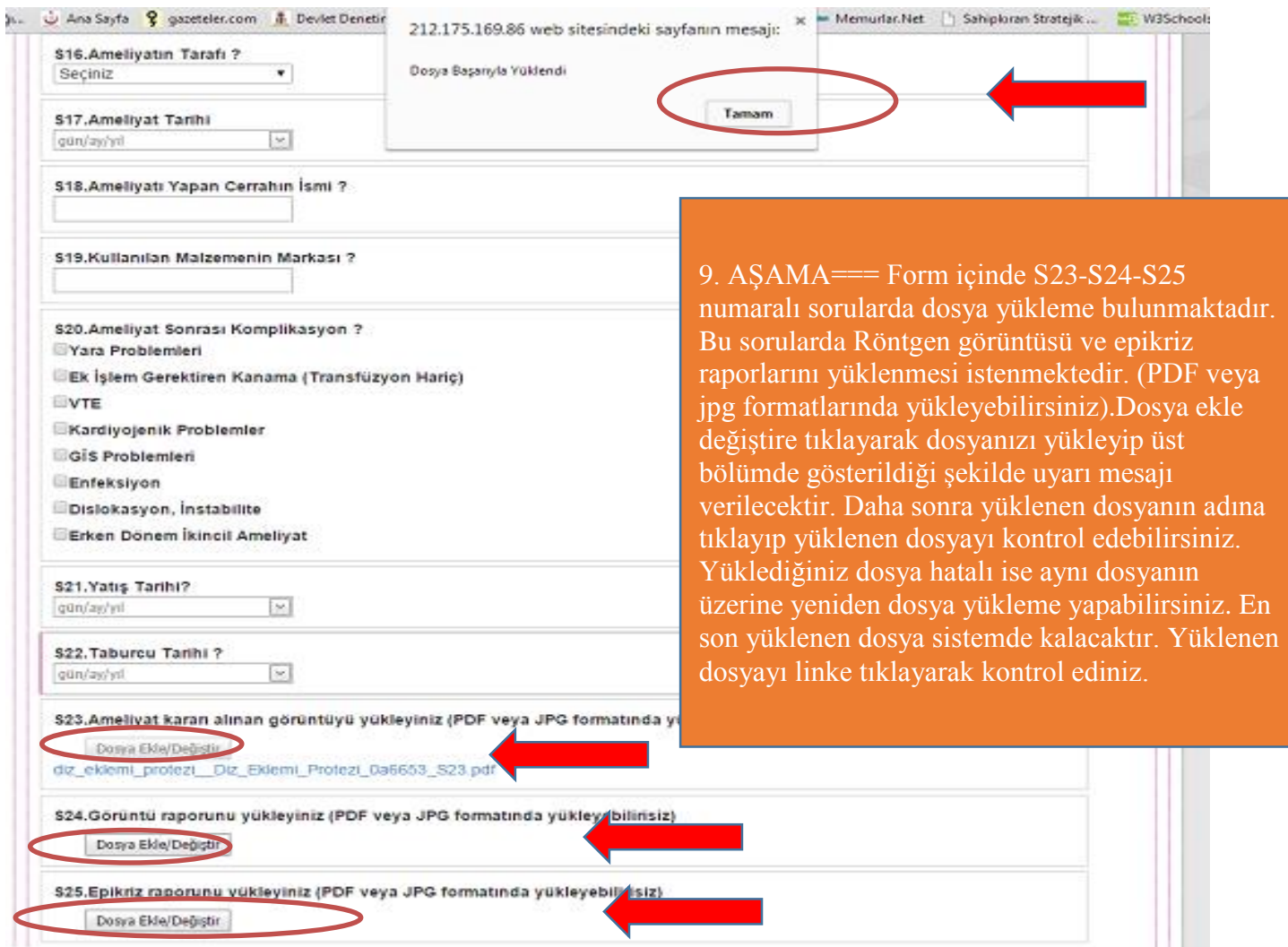

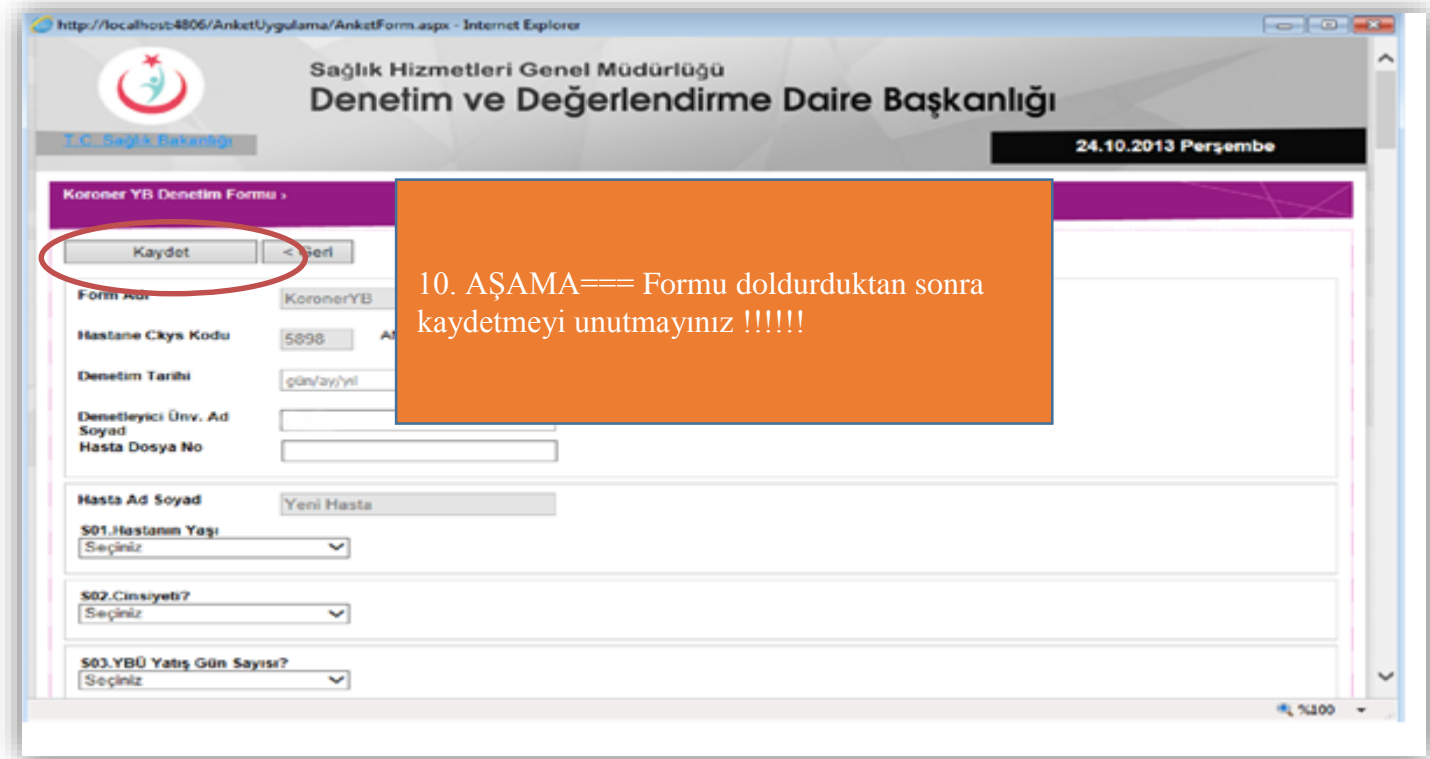

## **TÜM SORULARIN DOLDURULMASI ZORUNLUDUR. !!!!!!!!**

**Tüm bu işlemler tamamlandıktan sonra kaydet butonuna basmayı unutmayınız….!!!!!!!!!**

**Soru ve sorunlarınız için mail ile bildirimde bulunabilirsiniz.**

SORU VE SORUNLARINIZ İÇİN E-posta: shgm.denetim@saglik.gov.tr Tel: 0.(312).585 15 73- 68

Fax: 0.(312).585 15 65-66